**chapter12\_3\_2** Modeling in the Frequency Domain for Example 12.7

% Onwubolu, G. C.

% Mechatronics: Principles & Applications

% Elsevier

 $\frac{0}{0}$ 

% Mechatronics: Principles & Applications Toolbox Version 1.0

% Copyright © 2005 by Elsevier

%

% Chapter 12.3: Modeling in the Time Domain

%

% Example 12.7: Transfer functions represented either by numerator and % denominator or an LTI object can be converted to state space. For numerator

% and denominator representation, the conversion can be implemented using % [A,B,C,D] = tf2ss(num,den). The A matrix is returned in a form called the % controller canonical form, which will be explained in Chapter 5 in the text. To

% obtain the phase-variable form, [Ap, Bp, Cp, Dp], we perform the following % operations:  $Ap = inv(P)^*A^*P$ ;  $Bp = inv(P)^*B$ ;  $Cp = C^*P$ ,  $Dp = D$ , where P is a matrix

% with 1's along the anti-diagonal and 0's elsewhere. These transformations will be

% explained in Chapter 5. The command  $inv(X)$  finds the inverse of a square % matrix. The symbol \* signifies multiplication. For systems represented as LTI

% objects, the command ss(F), where F is an LTI transfer-function object, can be used

% to convert F to a state-space object. Let us look at Example 3.4 in the text. For the

% numerator-denominator representation, notice that the MATLAB response associates

% the gain, 24, with the vector C rather than the vector B as in the example in the text.

% Both representations are equivalent. For the LTI transfer-function object, the

% conversion to state space does not yield the phase-variable form. The result is

% a balanced model that improves the accuracy of calculating eigenvalues, which are

% covered in Chapter 4. Since ss(F) does not yield familiar forms of the state % equations (nor is it possible to easily convert to familiar forms), we will have % limited use for that transformation at this time.

'Example 12.7' % Display label.

'Numerator-denominator representation conversion'

% Display label.

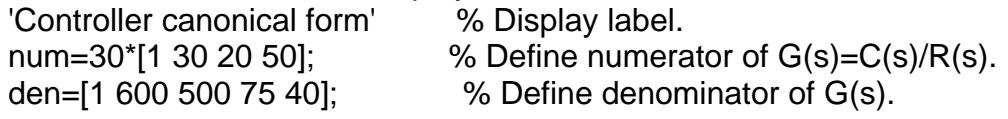

[A,B,C,D]=tf2ss(num,den) % Convert G(s) to controller % canonical form, % store matrices A, B, C, D, and % display. 'Phase-variable form' % Display label. P=[0 0 0 1;0 0 1 0;0 1 0 0;1 0 0 0]; % Form transformation matrix. Ap=inv(P)\*A\*P % Form A matrix, phase-variable form.  $Bp=inv(P)^*B$  % Form B vector, phase-variable form. Cp=C\*P % Form C vector, phase-variable form. Dp=D % Form D phase-variable form. 'LTI object representation' % Display label. T=tf(num,den) % Represent T(s)=24/(s^3+9s^2+26s+24) % as an LTI transfer-function object.  $Tss=ss(T)$  % Convert  $T(s)$  to state space. Pause